## SAP ABAP table CAL\_EVENT\_TYPE {CAL\_EVENT\_TYPE}

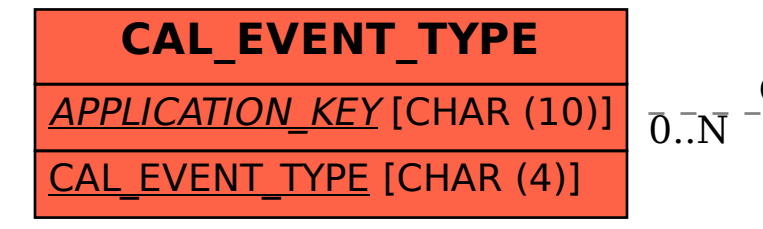

## CAL EVENT TYPE-APPLICATION KEY = CAL APP CONFIG-APPLICATION KEY 0..N 0..N

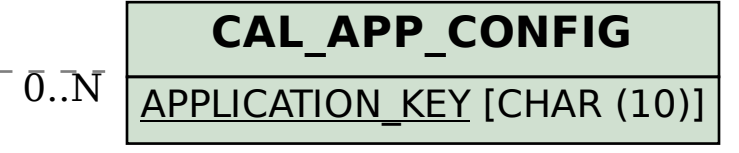